# INFORMÁTICA INDUSTRIAL

Programación Orientada a Objetos y el lenguaje C++

M. Abderrahim, A. Castro, J. C. Castillo Departamento de Ingeniería de Sistemas y Automática

#### uc3m | Universidad Carlos III de Madrid

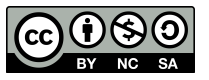

#### Repaso de conceptos

- **POO:** objetos que se comunican entre si
- **Objeto** = datos + métodos
- Clase: descripción de un conjunto de objetos
- Características de la POO
	- **Abstracción**: generalización
	- **Encapsulamiento**: "cajas negras"
	- Herencia: "...es un tipo de..."
	- **Polimorfismo**

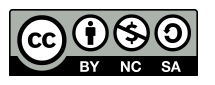

#### Repaso de conceptos

- **POO:** objetos que se comunican entre si
- **Objeto** = datos + métodos
- **Clase**: descripción de un conjunto de objetos
- Características de la POO
	- **Abstracción**: generalización
	- **Encapsulamiento**: "cajas negras"
	- Herencia: "...es un tipo de..."
	- **Polimorfismo**

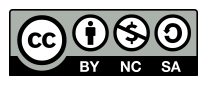

#### Conceptos de POO: Ejemplo 1

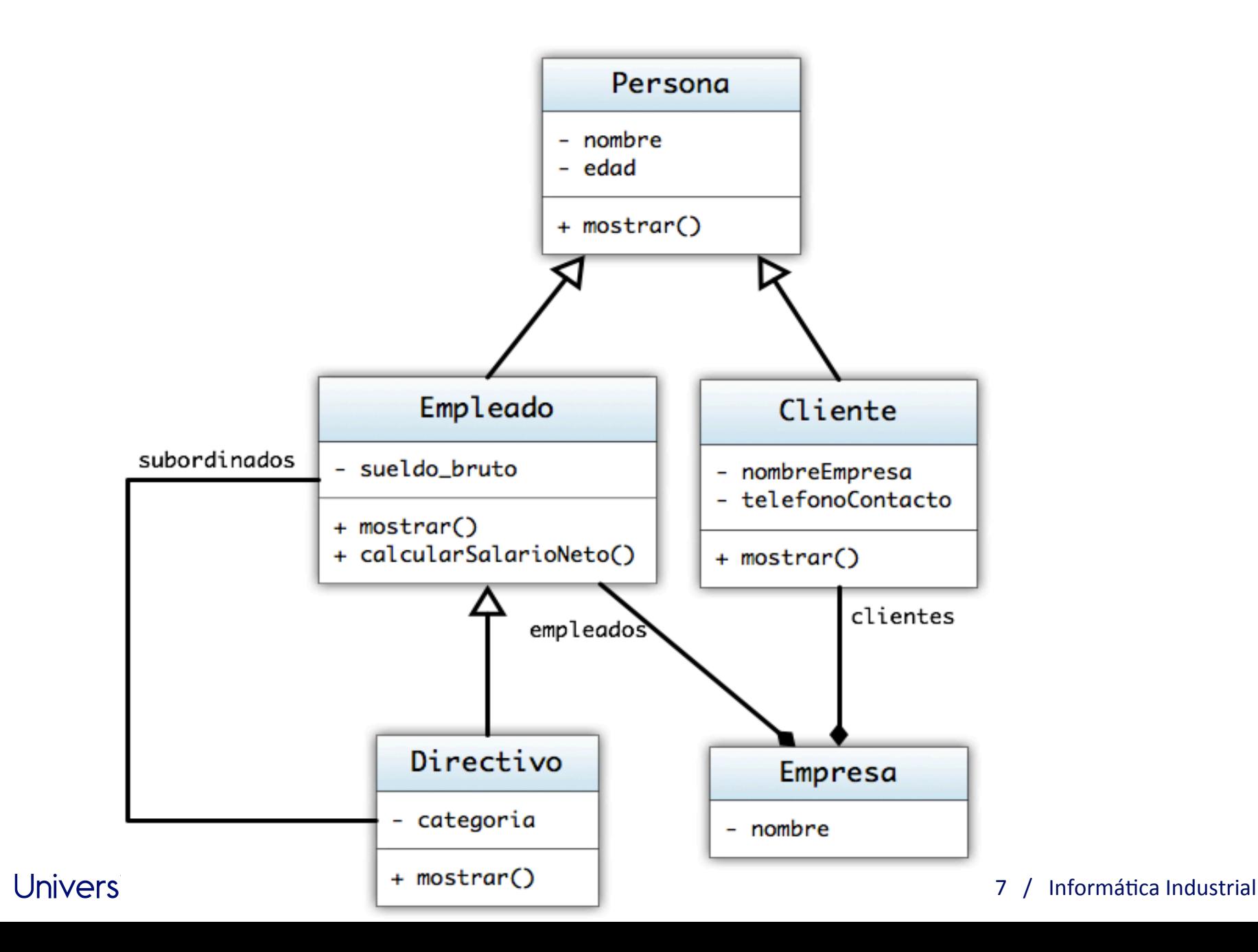

uc3m

#### Conceptos de POO: Ejemplo 2

- Clase Rectangulo
	- Atributos: altura (real), anchura(real)
	- Métodos:
		- void dibujar()
		- void rotar(real)
		- **Constructores**:
			- Rectangulo(real, real)
			- Rectangulo(real)
	- Instanciación:
		- $rect1 = Rectangular(3.3, 5.6)$

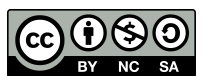

## Lenguaje C++

- C++ fue diseñado a partir de C, y con pocas excepciones, los programas C son programas C++.
- El diseño de C se basó en expresividad y eficiencia.
- El diseño de C++ hace énfasis en la estructuración (sin perder eficiencia):
	- Orientación a objetos.
	- Programación genérica.
	- Abstracción de datos.
	- Estructuración y modularización mediante espacios de nombres.
	- Manejo de excepciones (errores).

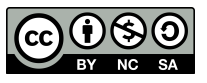

#### Historia

- B. Stroustrup (AT&T Bell Laboratories), principios de los 80.
- Heredero de "C", que es heredero de "B" (Richards 1980) y de Simula 67.
	- C, especificación formal 1997 (Ritchie y Kernighan).
- Estandarización ANSI. Tercera edición de "The C++ Programming Language" (1997).

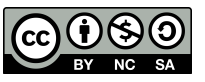

#### Primer Programa en C++

• Hola Mundo 

```
#include <iostream>	
using namespace std;	
// mi primer programa C++int main(){
    cout << "Hola Mundo! " << 2014 << "\n";
}
```
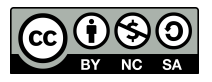

#### Cabeceras

• Directiva *include*: 2 variantes

#include <cabecera> #include "fichero fuente"

- La segunda forma no varía con el lenguaje C.
- La primera forma es diferente a C. Una cabecera no tiene que corresponder necesariamente con un fichero, aunque es lo habitual. #include <stdio.h> // C
	- #include <iostream> // C++
- C++ incluye la librería estándar de C #include <cstdio>
- Se sigue pudiendo usar #include <iostream.h>, pero **no se recomienda**.

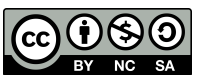

## Entrada / Salida

- *iostream*: Biblioteca estándar de entrada/salida.
- *cout*: Canal de salida estándar.
- *cin*: Canal de entrada estándar.
- *std*: Espacio de nombres donde se declaran todos los identificadores de la biblioteca estándar.
	- Para usar un identificador como *cout* se debe escribir *std::cout* en cada ocurrencia o bien escribir una sola vez *using namespace std*; al principio del programa.
- Uso:

cout << expresión; cin >> variable; //  $\overline{i}$ |Ojo!! Sin &.

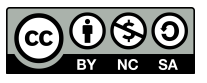

#### Tipos de Datos en C++

- Tipos por defecto (int, char, etc)
- A partir de los anteriores, se pueden construir:
	- tipos punteros (ej. int  $*)$
	- tipos array (ej. char [])
	- tipos referencia (ej. double&)
	- Estructuras y **Clases**.

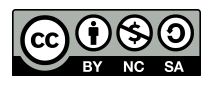

## Ámbito

• Una declaración introduce un nombre dentro de un ámbito, y sólo se puede usar en este ámbito.

• Operador de acceso o resolución de ámbito ::

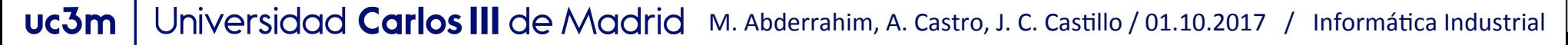

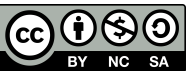

## Ejemplo

```
• ambito.cpp
#include <iostream>
int x; // x globalint main()ſ
    int x; \frac{1}{x} \frac{1}{x} local -> oculta la x global
    x=1; //uso de la x local
    ſ
             // oculta la x local anterior
       int x;
        ::x = x = 2; // usa la x del bloque actual y la global
       std::count << x << " " << ::x << std::end1;}
                   // la x de este bloque se destruye
                    // usa la x local del main
       x = 3;
                     // usa la x global
        : x=4;std::cout << x << " " << ::x << "\n";
}
```
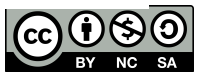

#### Espacios de nombres

- Un espacio de nombres es un *ámbito con nombre*.
- Ayuda a evitar las colisiones de nombres.
- Se usa la directiva *using* para añadir un espacio de nombres a la lista de ámbitos que se está usando.

using namespace std; 

• Relación entre espacios de nombres y cabeceras: #include <iostream.h> 

equivale a (recomendable):

#include <iostream> 

using namespace std; 

• Ejemplo: http://www.cplusplus.com/doc/oldtutorial/namespaces/

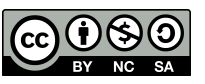

- Una referencia es un nombre alternativo para un objeto.
- Su uso principal está en el paso de parámetros y valores de retorno a funciones.
- Notación: X& es una referencia al tipo X.

```
int <math>main()</math>int i=1;int& r=i; // i y r se refieren al mismo int
    int x=r; // x=1r=2; // i=2;
}
```
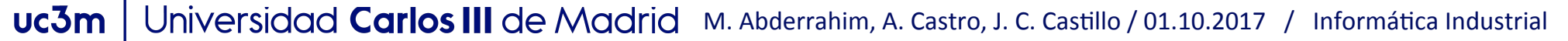

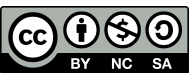

• Deben inicializarse en su declaración:

```
int main()ſ
   int i=1;int& r=i; // i y r se refieren al mismo int
   int&r2; // error, r2 no se ha inicializado
   extern int &r3; // ok, r3 se ha inicializado en otro sitio
   int& rr=2; // error
}
```
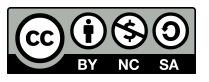

• Los operadores que se aplican a una referencia afectan en realidad al objeto referenciado.

```
int <math>main()</math>int ii=\theta, xx =9;
    int& rr=ii;
                            // se incrementa ii
    rr++:
    int * pp=8rr;// pp apunta a rr
                           // ii y rr valen 9
    rr = xx;}
```
• Similar a un puntero (constante) que se derreferencia automáticamente cada vez que se usa.

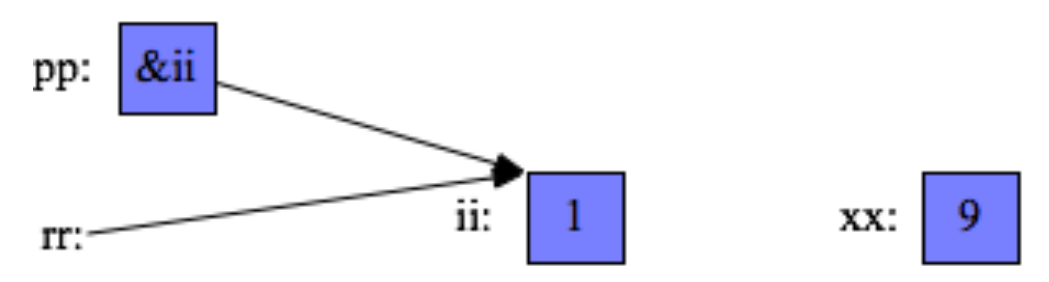

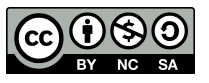

• Una parámetro pasado por referencia permite cambiarlo.

```
void incr(int &a) \{a++;\}
```

```
int <math>main()</math>int x = 1;
     incr(x); // x = 2;}
```
- La semántica es la misma que en la inicialización. En el ejemplo, a es otro nombre para x.
- Hace más eficiente el paso de parámetros ya que no se copia el **valor del parámetro**.

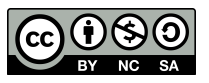

• Una referencia devuelta por una función se puede modificar.

```
int &incr(int &a){
    a++;return a;
int <math>main()</math>ſ
    int x = 1;
    incr(x)++; // x = 3;incr(x)=5; // x = 5;}
```
• Muy útil para definir y sobrecargar operadores (ej.: cout << "a" << 3;) y para encadenar llamadas: fecha1.add\_day(1).add\_year(2);

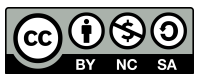

• Supongamos que se quiere definir un tipo de dato Fecha de la siguiente forma:

```
struct Fecha{	
    int d, m, a;
};	
void inic(Fecha* f, int d1, int m1, int a1)
\{f->d=d1;
    f - > m = m1;f - a = a1;
}
```
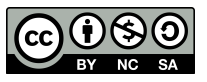

• Supongamos que se quiere definir un TAD Fecha, ahora con referencias: 

```
struct Fecha{	
    int d, m, a;};	
Fecha &inic(Fecha &f, int, int, int);
Fecha &sumarDia(Fecha &f, int);
Fecha &sumarMes(Fecha &f, int);
Fecha &sumarAno(Fecha &f, int);
Fecha& sumarAno(Fecha& f, int a)
{					
    f.a += a; 			 // es f.a = f.a + areturn f;
}
```
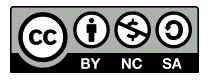

• En C++, se puede (y es más intuitivo) declarar las funciones de manipulación dentro de la estructura:

```
struct Fecha{	
    int d, m, a;
    Fecha &inic(int d1, int m1, int a1);
    Fecha &sumarDia(int d1);
    Fecha &sumarMes(int m1);
    Fecha &sumarAño(int a1);
};	
Fecha &Fecha::inic(int d1, int m1, int a1){
    d = d1;
    m = m1;
    a = a1;return *this; //Operador de ámbito
}	
Fecha &Fecha::sumarDia(int d1){
    d + = d1;
    return	*this;	
}
```
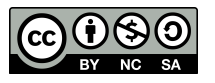

• Las funciones declaradas dentro de clases (las estructuras son un tipo de clase) se llaman funciones miembro, y se llaman de la siguiente forma:

```
Fecha mi cumple, hoy;
Fecha * pfecha;
hoy.inic(4,10,2010);	
micumple.inic(5,1,1984);mi cumple.sumarDia(1);
//Equivalente
mi_cumple.inic(5,1,1984).sumarDia(1);	
Fecha manana= hoy;
manana.sumarDia(1);	
pfecha->sumarMes(3);
```
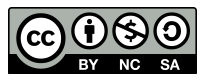

• Las clases son muy parecidas a las estructuras

```
class	complex	
\{double real;
   double imag;
   void estableceValor(float re, float im) ;
   float obtenModulo(void) ;
   void imprime() ;
};
```
- Una estructura es una clase en la que los miembros son públicos por defecto. En una clase los miembros son **privados por defecto**.
- Las estructuras no permiten encapsulamiento ni herencia

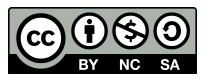

● ¿Cómo se declaran miembros públicos y privados de una estructura/clase? 

```
class	complex	
{
   double real;
   double imag;		
   void estableceValor(float re, float im) ;
   float obtenModulo(void) ;
   void imprime() ;
};
```
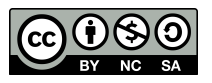

#### Encapsulamiento

Lograr que cada objeto se comporte de forma autónoma y lo que pase en su interior sea invisible para el resto de objetos

```
class listaNumeros	{	
private:	
    int num;
    int lista[100];
public:	
    int agregarNumero(int val);
    int extraerNumero(int ind);
    				int numeroNumeros(void);	
    				listaNumeros(void);	
};
```

```
void main()	
    listaNumeros milista;
    int i, val=1;
    while(vall=0)				{	
         								cout<<	"Introduzca	un	numero	(finalizar	con	0):";
         								cin>>val;	
         if(val!=0) val=milista.agregarNumero(val);
     				}	
    				cout<<"\nLa	lista	de	números	es	la	siguiente:\n";	
    for(i=0; i<minista.numen\\omumeros(); i++)cout<<milista.extraerNumero(i)<<" ";
    				cout<<"\n*********FIN	DEL	PROGRAMA**********\n";	
}
```
{ 

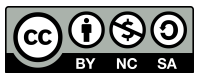

## Encapsulamiento

- Miembros públicos, privados y protegidos.
	- Por defecto: privados
- Interfaz pública de una clase: miembros públicos (datos y métodos).
	- Se pueden invocar desde fuera de la clase.
- Ejemplo (clase Rectangulo)
	- Datos:
		- privado altura (real)
		- privado ancho (real)
	- Métodos:
		- público void dibujar()
		- público void girar(real)
	- Constructores:
		- público Rectangulo(real, real)
		- público Rectangulo(real)

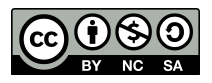

## Encapsulamiento

```
▼ class Rectangulo
  Ł
      float altura; //Privado por defecto
 public:
     float area; //Accesible
 private:
      float ancho; //Solo accesible para la clase
 protected:
      char* descripcion; //Solo para la clase y derivadas
 public: //Accesible
      Rectangulo(float alto, float ancho);
      Rectangulo(float lado);
     void dibujar();
     void girar(float angulo);
 };
```
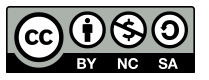

## Creación y Destrucción de Objetos

- Equivalencia de conceptos con programación clásica:
	- Tipo ⇔ Clase
	- Dato ⇔ Objeto
	- Variable: existe en ambos tipos de programación.
- Creación (uso del constructor):
	- Ejemplo:
		- rect1 = Rectangulo(1,2), rect2 = Rectangulo(3.5)
- Destrucción (uso del destructor)
	- Explícita (heap) o automática (stack) (C++).
	- Automática (Java o Python, *Garbage collection*).

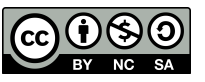

## Creación y Destrucción de Objetos

#### • Constructores

- Función inicializadora
- Es una función que no devuelve nada y que se llama igual que la clase.
- No se hereda.
- Existen tres tipos fundamentales (sobrecarga):
	- **Constructor vacio**
	- **Constructor parametrizado**
		- Sirve para asignar un valor a los atributos en la creación.
	- **Constructor de copia** 
		- Sirve para crear un objeto que sea copia de otro.
- Destructores
	- Función de eliminación

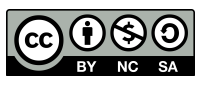

#### Constructores

- El uso de métodos como inic() es poco elegante y propenso a errores.
- *Constructor:*  un método con el propósito de inicializar un objeto*.*  Tiene el nombre de la clase

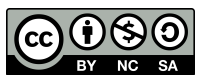

#### Constructores

```
class Fecha{	
   int d, m, a;public:	
   Fecha(int dd, int mm, int aa);
};	
Fecha::Fecha(int dd, int mm, int aa)
{	
   d = dd;m = mm;
   a = aa;}	
int main() \{Fecha n = Fecha(10, 2, 1986);
   Fecha m(10, 2, 1986);
   Fecha * k = new Fecha(10,9,2003);
   ……………
   delete k;
}
```
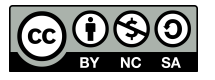

#### Copia de Objetos

- Por defecto, los objetos se pueden copiar.
- Se puede inicializar un objeto con la copia de otro.
- Por defecto se copia cada atributo: Fecha hoy =  $m$ ;
- Si no es lo que se quiere, se ha de definir un constructor copia.
- También se llama en argumentos de métodos y valores de retorno

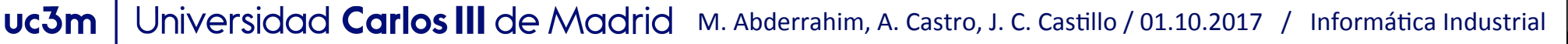

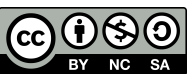

#### Copia de Objetos

```
class Fecha{	
   int d, m, a;
public:	
   Fecha(int dd, int mm, int aa);
   Fecha(const Fecha &fe);
};	
Fecha::Fecha(const Fecha &fe)
\{d = fe.d + 1; // se puede introducir modificaciones al // copiar elementos
   m = fe.m;a = fe.a;}	
int main() \{Fecha m(10,2,1986);
   Fecha hoy = m; // También: Fecha m(hoy);
}
```
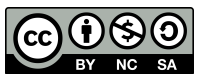

#### Copia de Objetos

• ¿Cómo podemos evitar que un objeto se pueda copiar? Es decir, evitar expresiones del tipo:

Fecha hoy  $= m$ ;

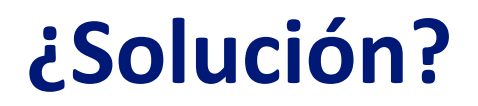

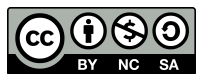

#### Solución

```
class Fecha{	
    int d, m, a;
public:	
    Eecha (int dd, int mm, int aa);
private:	
    Fecha(const Fecha &fe);
};	
Fecha::Fecha(const Fecha &fe)
\left\{ \right.d = fe.d + 1; // se puede introducir modificaciones al copiar d elementos
    m = fe.m;a = fe.a;}	
int main() {
    Fecha m(10,2,1986);
    Fecha hoy = m; //error no se puede acceder //al miembro privado
}
```
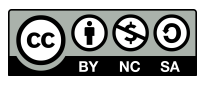

#### Múltiples constructores

```
class Fecha{		
    int d, m, a;
public:	
    Fecha(int dd, int mm=1, int aa=2014) : d(dd), m(mm), a(aa) {}
    Fecha() : d(0), m(0), a(0)Fecha(float dd);
};
```
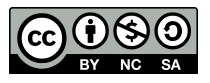

#### Constructores

Parámetros por defecto, inicialización, conversiones implícitas

#include <iostream>

```
using namespace std;
class Fecha{		
    int d, m, a;public:	
    Fecha(int dd, int mm=1, int aa=2014) : d(dd), m(mm), a(aa) {}
    Fecha(int dd, int mm=1, int aa=a); //¿válido?
};	
int main()	
{
    Fecha n = 2; // Equivalente a Fecha n(2);
    Fecha p(5,6);
    Fecha m(3);
    Fecha q = Fecha(2);
}
```
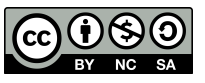

#### **Destructores**

- Se llaman cuando un objeto se destruye, y sirven por ejemplo para liberar memoria que se haya reservado durante la vida del objeto.
- Normalmente el compilador los llama implícitamente.

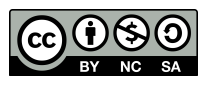

#### **Destructores**

```
#include <iostream>
```

```
using namespace std;	
class Bloque{		
     				int tamano_b;	
    char * b;public:	
    Bloque(int tam) : tamano b(tam){
         b = new char[tam];cout \langle\langle "constructor1" \langle\langle endl;
     				}	
    Bloque(const Bloque &bl){
         b = new char[tamano b = bl.tamano b];cout << "constructor2" << endl;
     				}	
    				~Bloque(){	//	destructor
         delete \lceil \ \rceil b;
         cout << "Dstructor"<< endl;
     				}		
};
```

```
void main() \{Bloque * b = new Bloque(10);
    Bloque c = *b;
    delete b:
    cout << "Adios!" << endl;
}
```
#### C:\Qt\2010.05\bin\qtcreator\_process\_stub.exe

constructor1 constructor2 Dstructor ldins! Dstructor Press <RETURN> to close this window...

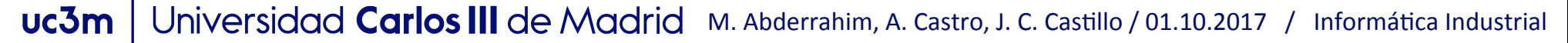

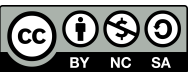

## Ejecución de métodos miembro

- Un método es una definición de una función perteneciente a una clase.
	- Se dice que un método se ejecuta cuando el objeto recibe un mensaje de ejecución del método.
	- Puede acceder a otros miembros (públicos o privados) de la clase.
- Ejemplo. Objeto rect1(Rectangulo) : Rectangulo rect1=Rectangulo(3.5, 2.9); rect1.girar(30.5);

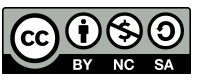

#### Clases Invocación de Métodos

- *objeto.metodo(args),* si *objeto* no es un puntero: Fecha f(1,10,1492);
	- f.sumarAño(515)*;*
- *p\_objeto->metodo(args),* si p\_objeto es un puntero: Fecha  $*$  d = new Fecha(1,10,1492); d->sumarAño(515);
- *objeto operador argumento* Fecha d(1,10,1492); cout << "una fecha " << d+1 <<endl;

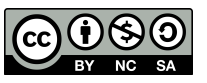

#### Organización de Ficheros

- Declaración de una clase X en "X.h".
- Definición de sus funciones miembro en "X.cpp".
- Regla de definición una sola vez: inclusión condicional de código para evitar errores.

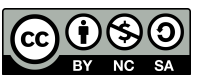

#### Ejemplo: Clase Dado

```
/*	Dado.h
 	*	Created	on:	17/05/2010
 	*	Author:	wladimir
 	*/
#ifndef DADO_H_	
#define DADO_H_	
class Dado	{	
public:	
    void lanzar();	
    int getValorCara();	
private:	
    int valorCara;	
};
```

```
#endif /* DADO H */
```
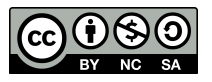

#### Ejemplo: Definición métodos miembros de la Clase Dado

```
/*	Dados.cpp
 	*	Created	on:	17/05/2010
 	*	Author:	wladimir
 	*/
#include "Dado.h"	
#include <stdlib.h>
void Dado::lanzar() {
    valorCara = ((rand() % 6) + 1);}	
int Dado::getValorCara() {
    return valorCara;
}
```
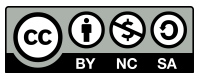

#### Ejemplo: Clase JuegoDados

```
/*	JuegoDados.h
 	*	Created	on:	17/05/2010
 	*	Author:	wladimir
 	*/
#include "Dado.h"
#ifndef JUEGODADOS_H_
#define JUEGODADOS_H_
class JuegoDados{	
public:	
    bool jugar();
private:	
    Dado dado1;
    Dado dado2;
};	
#endif /*	JUEGODADOS_H_	*/
```
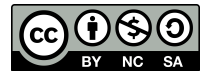

#### Ejemplo: Definición métodos miembros de la Clase JuegoDados

```
/*	JuegoDados.cpp
 	*	Created	on:	17/05/2010
 	*	Author:	wladimir
 	*/
#include "JuegoDados.h"
#include "Dado.h"
bool JuegoDados::jugar() {
    				dado1.lanzar();	
    				dado2.lanzar();	
    return ((dado1.getValorCara() + dado2.getValorCara()) == 7 ? true : false);
}
```
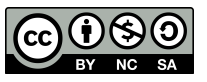

## Ejemplo: Programa de Prueba

```
/* JugarDado.cpp */#include <iostream>
#include <stdio.h>
#include "JuegoDados.h"
using namespace std;
int main(){	
    bool ganarPartida, continuarJuego = true;
    char tecla;<br>JuegoDados elJuego;
    cout << "\nJuego de dados, lanzar dos dados y sumar 7 para ganar\n";
    while (continuarJuego){
         cout \lt\lt "\nPulsar cualquier tecla para lanzar dados\n";
         								cin	>>	tecla;	
         ganarPartida = elJuego.jugar();
         								if	(ganarPartida)	
              \text{cout} \ll "Ha ganado. \n";
         								else
              cout \lt\lt "Ha perdido. \n";
         cout \langle\langle\rangle "\nDesea jugar otra vez, pulse C\n";
         								cin	>>	tecla;	
         continuarJuego = (tecla == 'c')||(tecla == 'C')?true:false;				}	
    cout \lt\lt "Se termino el juego de dados. Un saludo\n"
}
```
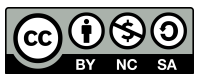

#### **Funciones inline**

- Optimización de la eficiencia a costa del tamaño del programa ejecutable.
- Si se puede se sustituyen directamente en el código; no se realiza la llamada a la función.
- Los métodos definidos dentro de la definición de clase se toman como inline.
- Esto se debe reservar a métodos pequeños que se usan frecuentemente.

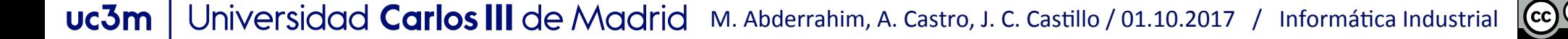

## Ejemplo

```
inline int f(int x) \{ return x * (x+1); \}
```

```
int main () { 
   int x = 2;
   int y = f(x);
   int z = f(y);
}
```

```
int main () { 
   int x = 2;
   int y = x*(x+1); // Pero no es una simple sustitución de texto
   int z = y^{*}(y+1);
}
```
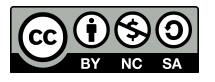

#### **Funciones inline**

- Se aconseja su uso en lugar de #define
- Ventajas:
	- $-$  no dan lugar a errores sintácticos

ej: #define doble (a) a+a

– Hacen comprobación de tipos

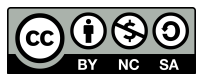

#### uc3m | Universidad Carlos III de Madrid

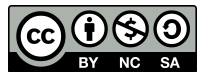